# Modular Application Architecture Confoo.ca 2012

Tobias Schlitt (@tobySen)

March 2nd 2012

Modular Application Architecture 1 / 43

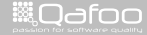

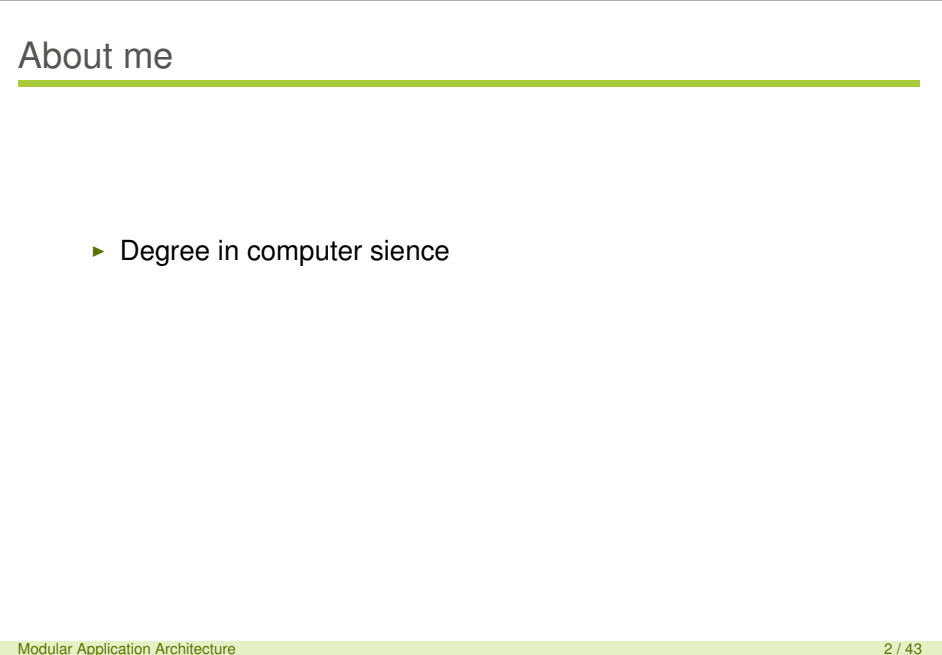

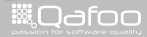

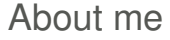

- $\blacktriangleright$  Degree in computer sience
- $\blacktriangleright$  More than 10 years of professional PHP

Modular Application Architecture 2001 120 Application 2004 30 Application 2004 30 Application 2004 30 Application 2004 30 Application 2004 30 Application 2004 30 Application 2004 30 Application 2004 30 Application 2004 30

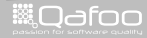

- $\triangleright$  Degree in computer sience
- $\triangleright$  More than 10 years of professional PHP
- $\triangleright$  Open source enthusiasts
- $\triangleright$  Contributing to various FLOSS projects

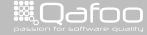

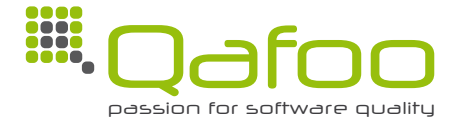

Modular Application Architecture 3 / 43

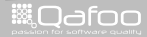

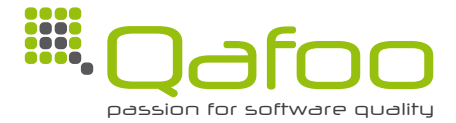

#### **Helping people to create high quality web applications.**

Modular Application Architecture 3 / 43

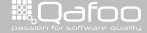

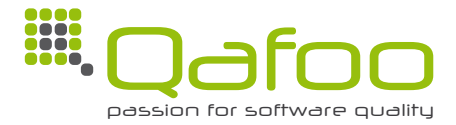

#### **Helping people to create high quality web applications.**

- $\blacktriangleright$  Expert consulting
- $\blacktriangleright$  Individual training
- $\blacktriangleright$  ...

Modular Application Architecture 3 / 43

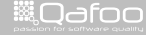

.contact@qafoo.i<br>h://talks.oafoo.c http

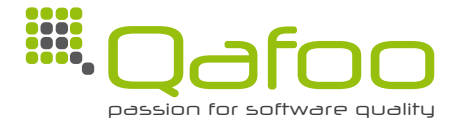

#### **Helping people to create high quality web applications.**

- $\blacktriangleright$  Expert consulting
- $\blacktriangleright$  Individual training
- $\blacktriangleright$  ...
- $\blacktriangleright$  Software architecture
- $\triangleright$  OO design

<sup>I</sup> . . .

 $\blacktriangleright$  Quality assurance

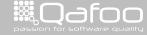

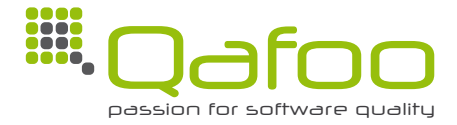

#### **Helping people to create high quality web applications.**

- $\blacktriangleright$  Expert consulting
- Individual training
- $\blacktriangleright$  Software architecture
- $\triangleright$  OO design

<sup>I</sup> . . .

 $\blacktriangleright$  Quality assurance

<http://qafoo.com>

 $\blacktriangleright$  ...

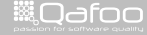

# **Outline**

#### [Motivation](#page-9-0)

**[Resources](#page-21-0)** 

[Approaches](#page-25-0)

[Real world](#page-69-0)

[Summary](#page-116-0)

Modular Application Architecture 4 / 43

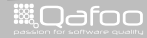

<span id="page-9-0"></span>

# Application

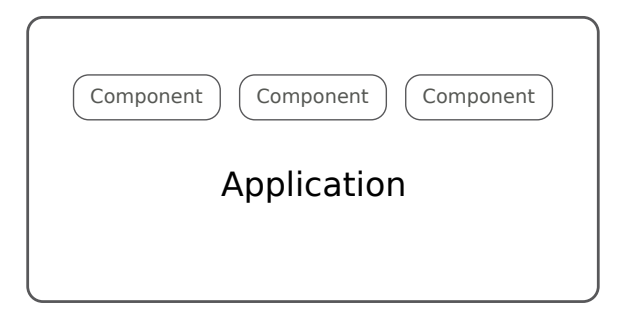

Modular Application Architecture 6 / 43 AM 2012 12:00 12:00 12:00 12:00 12:00 12:00 12:00 12:00 12:00 12:00 12:00 13:00 13:00 13:00 13:00 13:00 13:00 13:00 13:00 13:00 13:00 13:00 13:00 13:00 13:00 13:00 13:00 13:00 13:00

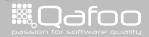

# Modules

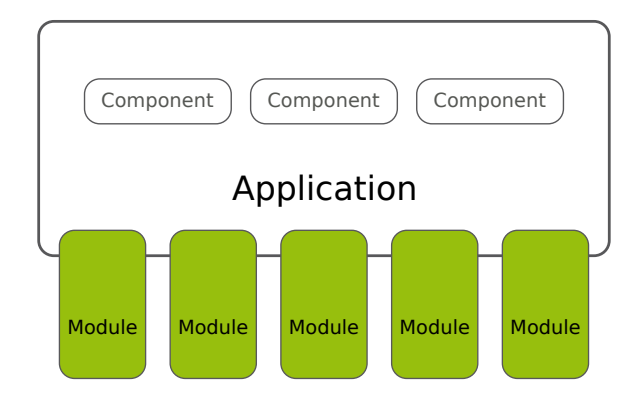

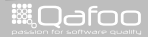

## Why modules?

- $\blacktriangleright$  Need for customization
	- $\triangleright$  Custom setup for customers
	- $\cdot$  3rd party extensions

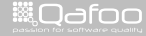

# Why modules?

 $\triangleright$  Need for customization

- $\triangleright$  Custom setup for customers
- $\rightarrow$  3rd party extensions
- $\triangleright$  Develop modules seperately from main application
	- $\blacktriangleright$  External developers
	- $\blacktriangleright$  Seperate release cycles

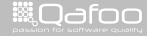

contect@gafoo.c<br>http://telks.gafoo.co

# Why modules?

 $\triangleright$  Need for customization

- $\triangleright$  Custom setup for customers
- $\rightarrow$  3rd party extensions
- $\triangleright$  Develop modules seperately from main application
	- $\triangleright$  External developers
	- $\triangleright$  Seperate release cycles
- $\triangleright$  Slag the main application
	- $\blacktriangleright$  Raise maintainability

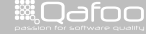

conte<mark>ct@</mark>qefoo.c<br>http://telks.gefoo.co

# **Essential**

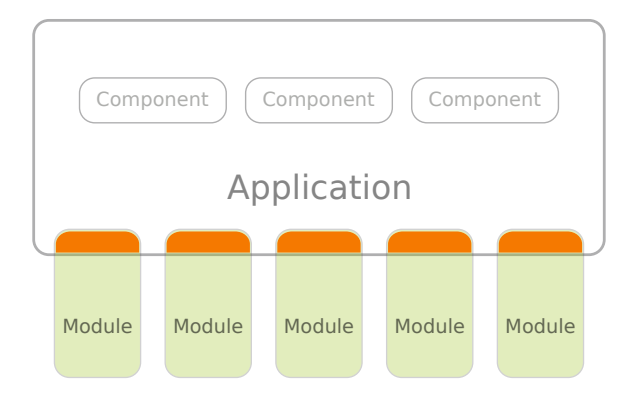

Modular Application Architecture 8 / 43

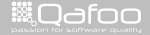

# **Challenges**

- $\blacktriangleright$  Module structure
- $\blacktriangleright$  Registration / configuration
- $\blacktriangleright$  Handling ressources
- $\blacktriangleright$  Interaction with core

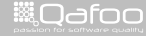

- $\blacktriangleright$  Module structure  $\checkmark$
- $\blacktriangleright$  Registration / configuration
- $\blacktriangleright$  Handling ressources
- $\blacktriangleright$  Interaction with core

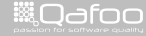

- $\blacktriangleright$  Module structure  $\checkmark$
- Registration / configuration  $\checkmark$
- $\blacktriangleright$  Handling ressources
- $\blacktriangleright$  Interaction with core

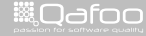

- $\blacktriangleright$  Module structure  $\checkmark$
- Registration / configuration  $\checkmark$
- ► Handling ressources –
- $\blacktriangleright$  Interaction with core

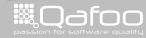

- $\blacktriangleright$  Module structure  $\checkmark$
- Registration / configuration  $\checkmark$
- ► Handling ressources  $\longrightarrow$
- Interaction with core  $\implies$

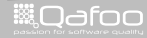

## **Outline**

[Motivation](#page-9-0)

#### **[Resources](#page-21-0)**

[Approaches](#page-25-0)

[Real world](#page-69-0)

[Summary](#page-116-0)

Modular Application Architecture 10 / 43

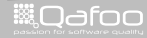

<span id="page-21-0"></span>

# Dealing with resources

- $\blacktriangleright$  Typical module resources
	- $\triangleright$  Templates
	- $\blacktriangleright$  Translations
	- $\blacktriangleright$  Images
	- $\overline{\phantom{a}}$  CSS

Modular Application Architecture 11 / 43

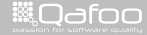

# Dealing with resources

- $\blacktriangleright$  Typical module resources
	- $\triangleright$  Templates
	- $\triangleright$  Translations
	- $\blacktriangleright$  Images
	- $\text{-}$  CSS
- $\blacktriangleright$  Resources handled by code are "easy"
	- **-** Register "overrides"

Modular Application Architecture 11 / 43

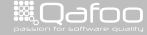

# Dealing with resources

#### $\blacktriangleright$  Typical module resources

- $\triangleright$  Templates
- $\triangleright$  Translations
- $\blacktriangleright$  Images
- $\overline{\phantom{a}}$  CSS
- $\triangleright$  Resources handled by code are "easy"
	- **-** Register "overrides"
- $\triangleright$  Static file resources are not
	- $\triangleright$  Put modules in a web accessible path?
	- $\triangleright$  Copy / link static files to htdocs/?
	- $\blacktriangleright$  Pipe static files through PHP?
	- $\blacktriangleright$  Webserver configuration?

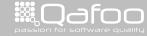

## **Outline**

[Motivation](#page-9-0)

**[Resources](#page-21-0)** 

#### [Approaches](#page-25-0)

[Real world](#page-69-0)

[Summary](#page-116-0)

Modular Application Architecture 12 / 43

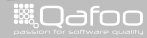

<span id="page-25-0"></span>

## **Outline**

#### [Approaches](#page-25-0) [Event handling](#page-26-0) [Data handling](#page-55-0)

Modular Application Architecture 13 / 43

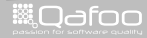

<span id="page-26-0"></span>

 $\blacktriangleright$  Interaction

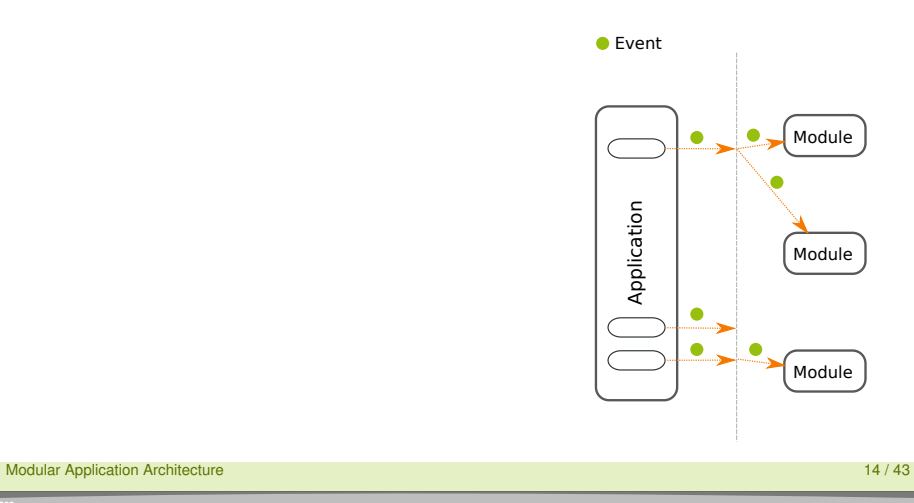

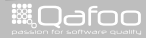

 $\blacktriangleright$  Interaction

 $\blacktriangleright$  Modules register for event types

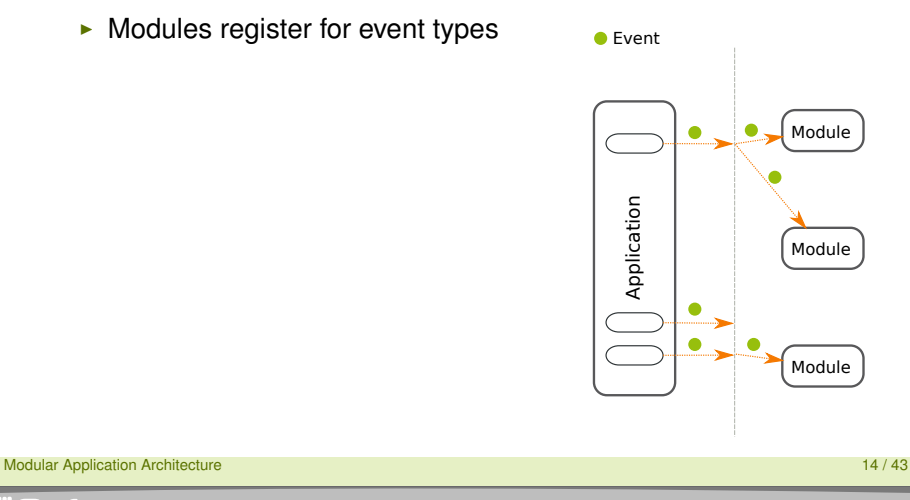

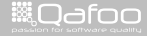

- $\blacktriangleright$  Interaction
- $\triangleright$  Modules register for event types
- $\blacktriangleright$  Events "fired" (by core or module)

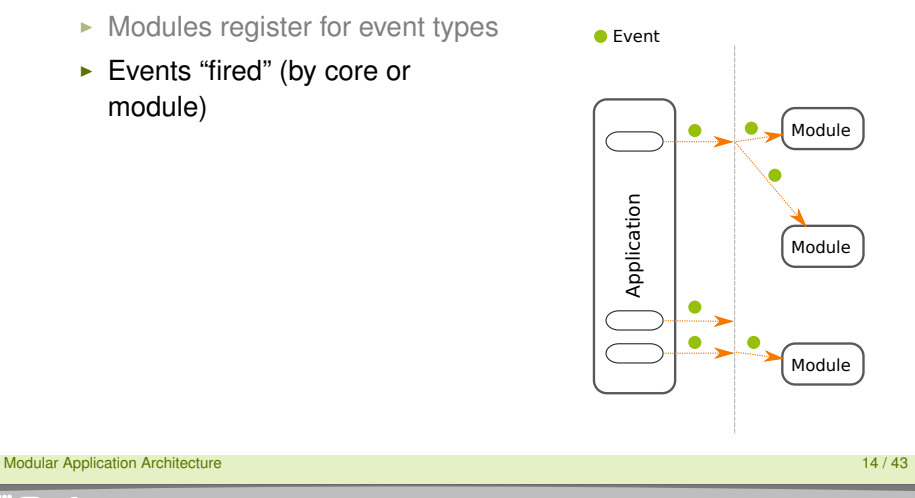

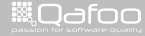

- $\blacktriangleright$  Interaction
- $\triangleright$  Modules register for event types
- Events "fired" (by core or module)
- $\blacktriangleright$  Registered modules informed
- $\blacktriangleright$  Maybe including data

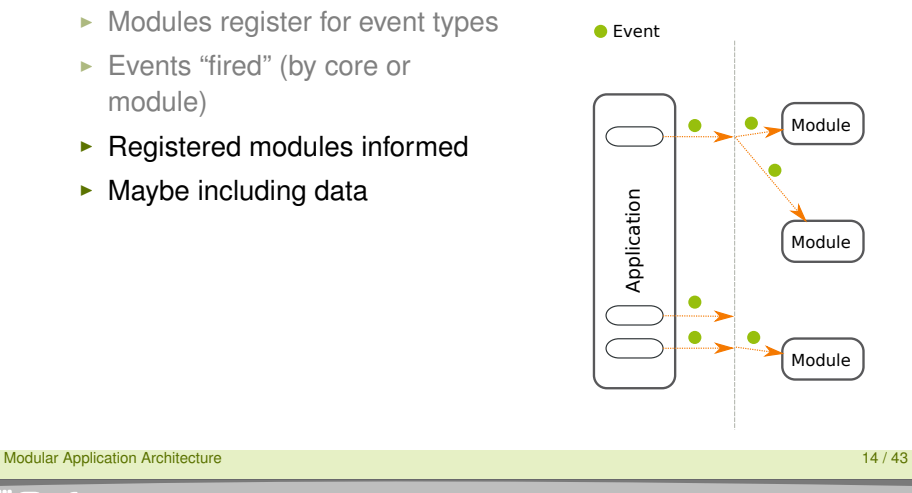

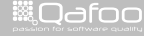

- $\blacktriangleright$  Interaction
- $\triangleright$  Modules register for event types
- $\blacktriangleright$  Events "fired" (by core or module)
- $\blacktriangleright$  Registered modules informed
- $\triangleright$  Maybe including data
- 

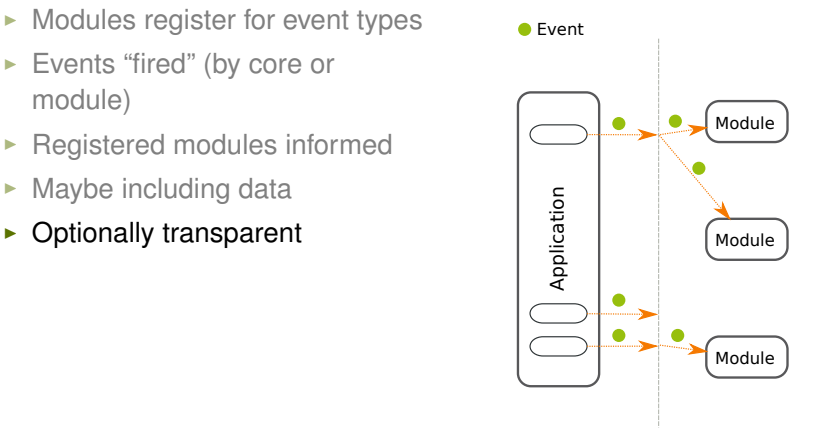

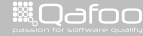

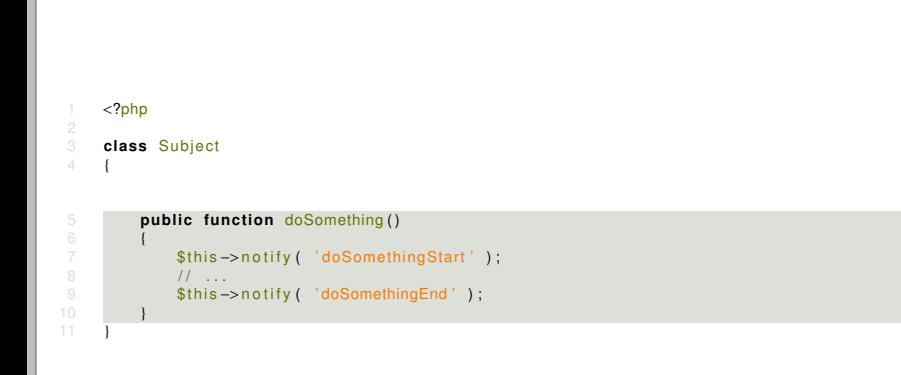

Modular Application Architecture 15 / 43 and 2012 15  $\mu$  43 and 2013 15  $\mu$  43  $\mu$  5  $\mu$  43  $\mu$  5  $\mu$  43  $\mu$  5  $\mu$  5  $\mu$  5  $\mu$  5  $\mu$  5  $\mu$  5  $\mu$  5  $\mu$  5  $\mu$  5  $\mu$  5  $\mu$  5  $\mu$  5  $\mu$  5  $\mu$  5  $\mu$  5  $\mu$  5

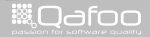

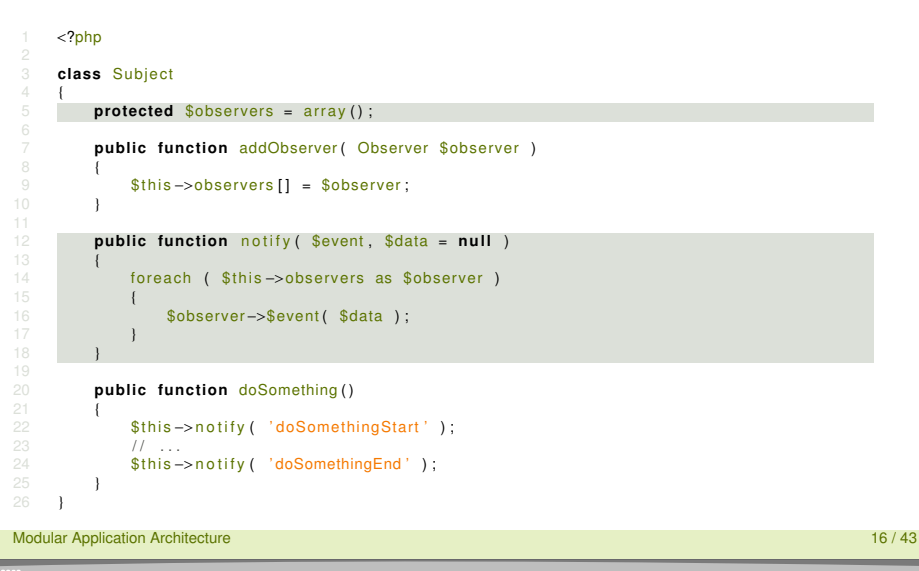

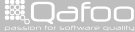

```
1 <?<mark>php</mark><br>2<br>3 class Subject
\frac{4}{5}protected $observers = array();
 67 public func tion addObserver ( Observer $obse rve r
)
          {
 9 $t h i s
−
>ob se r ve r s [ ] = $obse rve r
;
          }
12 public function notify($event,$data = null)
          {
14 fo rea ch
( $t h i s
−
>ob se r ve r s as $obse rve r
)
               {
16 $obse rve r
−
>$event
( $data ) ;
               }
          }
          public function doSomething ()
          {
22 $t h i s
−
>n o t i f y
( ' doSomethingSta rt ' ) ;
23 / / / ...<br>24 $this
24 $t h i s
−
>n o t i f y
( ' doSomethingEnd ' ) ;
          }
      }
```
Modular Application Architecture 16 / 43

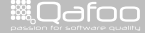

#### <?php

#### **class** Observer

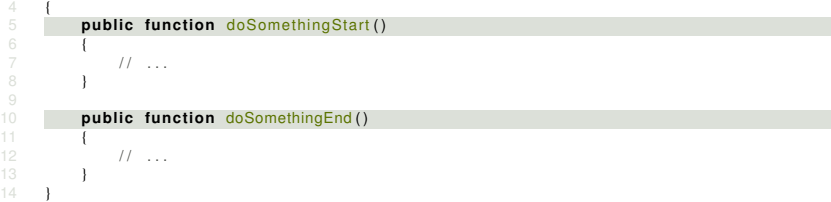

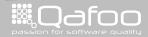
$\blacktriangleright$  Benefits:

 $\triangleright$  Drawbacks:

Modular Application Architecture 18 / 43

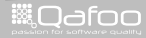

#### $\blacktriangleright$  Benefits:

Fransparent – any number of observers can register

 $\triangleright$  Drawbacks:

Modular Application Architecture 18 / 43

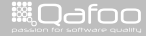

#### $\blacktriangleright$  Benefits:

- $\triangleright$  Transparent any number of observers can register
- $\triangleright$  (Documented) clearly defined extension API
- $\blacktriangleright$  Drawbacks:

Modular Application Architecture 18 / 43  $\pm$  18  $\pm$  18  $\pm$  18  $\pm$  18  $\pm$  18  $\pm$  18  $\pm$  18  $\pm$  18  $\pm$  18  $\pm$  18  $\pm$  18  $\pm$  18  $\pm$  18  $\pm$  18  $\pm$  18  $\pm$  18  $\pm$  18  $\pm$  18  $\pm$  18  $\pm$  18  $\pm$  18  $\pm$  18  $\pm$ 

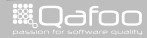

#### $\blacktriangleright$  Benefits:

- $\triangleright$  Transparent any number of observers can register
- $\triangleright$  (Documented) clearly defined extension API
- $\cdot$  ... optionally with clearly defined transmitted data structs
- $\triangleright$  Drawbacks:

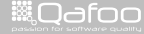

#### $\blacktriangleright$  Benefits:

- $\triangleright$  Transparent any number of observers can register
- $\triangleright$  (Documented) clearly defined extension API
- $\triangleright$  ... optionally with clearly defined transmitted data structs
- $\triangleright$  Drawbacks:
	- $\triangleright$  Fully transparent you have no idea how long a singal will take to process

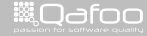

contact@gafoo.<br>http://talks.gafoo.c

#### $\blacktriangleright$  Benefits:

- $\triangleright$  Transparent any number of observers can register
- $\triangleright$  (Documented) clearly defined extension API
- $\triangleright$  ... optionally with clearly defined transmitted data structs

#### $\triangleright$  Drawbacks:

- $\triangleright$  Fully transparent you have no idea how long a singal will take to process
- $\blacktriangleright$  Limited to defined extension points

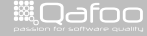

contact@gafoo.<br>http://talks.gafoo.c

#### $\blacktriangleright$  Benefits:

- $\triangleright$  Transparent any number of observers can register
- $\triangleright$  (Documented) clearly defined extension API
- $\triangleright$  ... optionally with clearly defined transmitted data structs

#### $\triangleright$  Drawbacks:

- $\triangleright$  Fully transparent you have no idea how long a singal will take to process
- $\blacktriangleright$  Limited to defined extension points
- **PRequires implementation in each subject**

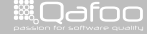

# $\frac{1}{2}$   $\frac{php}{p}$

```
$handler = new SignalSlot();
```

```
4
 5 $handler->register(<br>6 'UserLoggedIn'.
 6 'UserLoggedIn',<br>7 array (new Login
 7 array ( new LoginCounterModule (), 'handleUserLoggedIn' )
8 );<br>9 $h
9 $handler->register(<br>10 'UserLoggedIn',
10 'UserLoggedIn',<br>11 array (new Onlin
11 array ( new OnlineUsersModule (), 'updatedUserList' )<br>12 ) :
      );
14 // In login process<br>15 $handler->emit(
15 $handler–>emit (<br>16 'UserLogged'
16 'UserLoggedIn',<br>17 new UserLoggedIn
17 new UserLoggedInData ( /* ... */ )
      );
```
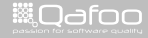

contact@qafoo.com<br>//talks.gafoo.com/

#### <sup>1</sup> <?php  $$handler = new SignalSlot()$ ; 4 5 \$handler->register(<br>6 Consert divided in the seriog of the conservation of the series of the series of the series of the series o 6 ' UserLoggedIn',<br>
7 array (new Logi 7 array ( **new** LoginCounterModule (), 'handleUserLoggedIn')  $\frac{8}{9}$  ); <sup>9</sup> \$handle r−>r e g i s t e r ( 10 **'UserLoggedIn',<br>11 array (new Onlin** 11 **array ( new** OnlineUsersModule (), 'updatedUserList' )<br>12 ) :  $)$ ;  $14$  // In login process<br> $15$  **\$handler->emit(** 15 \$handler–>emit (<br>16 'UserLogged'

```
16 'UserLoggedIn',<br>17 new UserLoggedIn
17 new UserLoggedInData ( /* ... */ )
     );
```
Modular Application Architecture 19 / 43

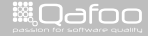

```
1 <?php
      $handler = new SignalSlot();
 4
 5 $handler->register(<br>6 'UserLoggedIn'.
 6 'UserLoggedIn',<br>7 array (new Login
 7 array ( new LoginCounterModule (), 'handleUserLoggedIn' )
\begin{matrix} 8 \\ 9 \end{matrix} );
9 $handler->register (<br>10 10 3erLoggedIn',
10 ' UserLoggedIn',<br>11 array (new Onlin
11 array ( new OnlineUsersModule (), 'updatedUserList' )<br>12 ) :
       );
14 // In login process<br>15 $handler->emit(
15 $handler–>emit (<br>16 'UserLogged'
16 'UserLoggedIn',<br>17 new UserLoggedIn
17 new UserLoggedInData ( /* ... */ )
      );
```
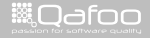

```
1 <?php
      $handler = new SignalSlot();
 4
 5 $handler->register(<br>6 'UserLoggedIn'.
 6 'UserLoggedIn',<br>7 array (new Login
 7 array ( new LoginCounterModule (), 'handleUserLoggedIn' )
8 );<br>9 $h
9 $handler->register(<br>10 'UserLoggedIn',
10 'UserLoggedIn',<br>11 array (new Onlin
11 array ( new OnlineUsersModule (), 'updatedUserList' )<br>12 ) :
      );
14 // In login process<br>15 Shandler->emit(
15 $handler–>emit (<br>16 Contract Reference
16 'UserLoggedIn',<br>17 new UserLoggedIn
17 new UserLoggedInData ( /* ... */ )<br>18 ):
       );
```
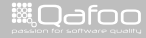

contact@qafoo.com<br>//talks.gafoo.com/

#### $\blacktriangleright$  Benefits:

 $\triangleright$  Drawbacks:

Modular Application Architecture 20 / 43

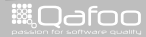

#### $\blacktriangleright$  Benefits:

Fully transparent – nobody needs to know who is called

 $\triangleright$  Drawbacks:

Modular Application Architecture 20 / 43

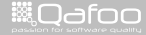

#### $\blacktriangleright$  Benefits:

- $\triangleright$  Fully transparent nobody needs to know who is called
- $\triangleright$  (Documented) clearly defined extension API
- $\triangleright$  Drawbacks:

Modular Application Architecture 20 / 43

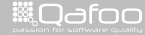

#### $\blacktriangleright$  Benefits:

- $\blacktriangleright$  Fully transparent nobody needs to know who is called
- $\triangleright$  (Documented) clearly defined extension API
- $\cdot$  ... optionally with clearly defined transmitted data structs
- $\blacktriangleright$  Drawbacks:

Modular Application Architecture 20 / 43

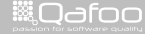

#### $\blacktriangleright$  Benefits:

- $\blacktriangleright$  Fully transparent nobody needs to know who is called
- $\triangleright$  (Documented) clearly defined extension API
- $\cdot$  ... optionally with clearly defined transmitted data structs
- $\triangleright$  Can easily be made asynchronous
- $\triangleright$  Drawbacks:

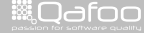

#### $\blacktriangleright$  Benefits:

- $\blacktriangleright$  Fully transparent nobody needs to know who is called
- $\triangleright$  (Documented) clearly defined extension API
- $\cdot$  ... optionally with clearly defined transmitted data structs
- $\triangleright$  Can easily be made asynchronous
- $\blacktriangleright$  Drawbacks:
	- $\triangleright$  Fully transparent you have no idea how long a signal will take to process

#### $\blacktriangleright$  Benefits:

- $\blacktriangleright$  Fully transparent nobody needs to know who is called
- $\triangleright$  (Documented) clearly defined extension API
- $\cdot$  ... optionally with clearly defined transmitted data structs
- $\triangleright$  Can easily be made asynchronous

#### $\blacktriangleright$  Drawbacks:

- $\triangleright$  Fully transparent you have no idea how long a signal will take to process
- $\blacktriangleright$  Limited to defined extension points

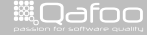

contact@qafoo<br>.http://talks.gafoo.c

#### $\blacktriangleright$  Benefits:

- $\blacktriangleright$  Fully transparent nobody needs to know who is called
- $\triangleright$  (Documented) clearly defined extension API
- $\cdot$  ... optionally with clearly defined transmitted data structs
- $\triangleright$  Can easily be made asynchronous

#### $\blacktriangleright$  Drawbacks:

- $\triangleright$  Fully transparent you have no idea how long a signal will take to process
- $\blacktriangleright$  Limited to defined extension points
- $\triangleright$  Signal-Slot handler needs to be injected

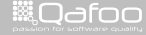

## **Outline**

#### [Approaches](#page-25-0)

[Event handling](#page-26-0) [Data handling](#page-55-0)

Modular Application Architecture 21 / 43

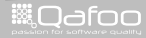

<span id="page-55-0"></span>

## Data handling

 $\triangleright$  Data processing

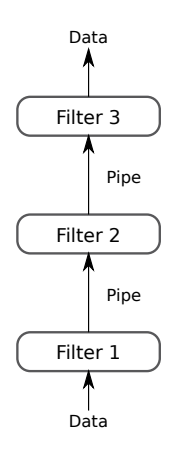

Modular Application Architecture 22 / 43

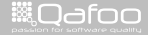

## Data handling

- $\triangleright$  Data processing
- $\blacktriangleright$  Pipes
	- $\triangleright$  Transport data

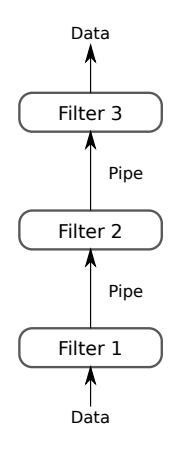

Modular Application Architecture 22 / 43

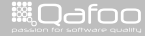

## Data handling

- $\triangleright$  Data processing
- $\blacktriangleright$  Pipes
	- $\triangleright$  Transport data
- $\blacktriangleright$  Filters
	- $\blacktriangleright$  Manipulate data

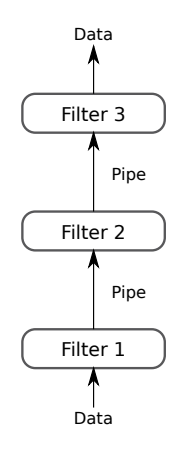

Modular Application Architecture 22 / 43

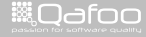

```
1 <?xml version=" 1.0 " ?>
       <sitemap xmlns=" http://apache.org/cocoon/sitemap/1.0">
 \frac{4}{5}<pipelines>7 <pipeline><br>8 <match_type="uri" pattern="examples.tgz">
  8 <match t ype=" u r i " p att e r n =" examples . t g z ">
9 <read t ype=" t g z " s r c =" . " name=" examples . t g z " />
10 </match><br>11 </pipeline><br>12
13 <pipeline ><br>14 <generate type="xmlfile" src="examples.xml"/>
14 <gene rate t ype=" x m l f i l e " s r c =" examples . xml " />
15 <t r a n sf o rm t ype=" l i b x s l t " s r c =" examples . x s l " />
16 \le serialize type="html"/><br>17 \le/nineline>
           \langle pipeline>
       </pipipelines>\langle sitemap>
```
Modular Application Architecture 23 / 43

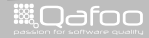

contact@qafoo.com<br>//talks.gafoo.com/

```
1 <?xml version=" 1.0 " ?>
       \leqsitemap xmlns=" http://apache.org/cocoon/sitemap/1.0">
 \frac{4}{5}<pipelines>7 <pipeline><br>8 <match_type="uri" pattern="examples.tgz">
  8 <match t ype=" u r i " p att e r n =" examples . t g z ">
9 <read t ype=" t g z " s r c =" . " name=" examples . t g z " />
10 </match><br>11 </pipeline><br>12
13 <pipeline ><br>14 <quarecate type="xmlfile" src="examples.xml"/>
14 <gene rate t ype=" x m l f i l e " s r c =" examples . xml " />
15 <t r a n sf o rm t ype=" l i b x s l t " s r c =" examples . x s l " />
16 \le serialize type="html"/><br>17 \le/nineline>
          \langle pipeline>
       </pipipelines></sitemap>
```
#### Modular Application Architecture 23 / 43

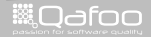

contact@qafoo.com<br>//talks.gafoo.com/

```
\frac{4}{5}
```
#### <sup>1</sup> <?**xml version**=" 1.0 " ?>

<sitemap xmlns=" http://apache.org/cocoon/sitemap/1.0">

#### <pipelines>

```
7 <pipeline><br>8 <match_type="uri" pattern="examples.tgz">
  8 <match t ype=" u r i " p att e r n =" examples . t g z ">
9 <read t ype=" t g z " s r c =" . " name=" examples . t g z " />
10 </match><br>11 </pipeline><br>12
13 \leq pipeline ><br>14 \leq generate type="xmlfile" src="examples.xml"/>
14 <gene rate t ype=" x m l f i l e " s r c =" examples . xml " />
15 <t r a n sf o rm t ype=" l i b x s l t " s r c =" examples . x s l " />
16 \le serialize type="html"/><br>17 \le/nineline>
            \langle pipeline>
```
#### $<$ / $pi$ pipelines>

#### $\langle$  sitemap>

Modular Application Architecture 23 / 43

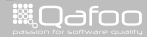

```
1 <?xml version=" 1.0 " ?>
       <sitemap xmlns=" http://apache.org/cocoon/sitemap/1.0">
 \frac{4}{5}<pipelines>7 <p i p e l i n e>
  8 <match t ype=" u r i " p att e r n =" examples . t g z ">
9 <read t ype=" t g z " s r c =" . " name=" examples . t g z " />
10 </match><br>11 </pipeline><br>12
13 \leq pipeline ><br>14 \leq generate type="xmlfile" src="examples.xml"/>
14 <gene rate t ype=" x m l f i l e " s r c =" examples . xml " />
15 <t r a n sf o rm t ype=" l i b x s l t " s r c =" examples . x s l " />
16 \le serialize type="html"/><br>17 \le/nineline>
          \langle pipeline>
       </pipipelines>\langle sitemap>
```
Modular Application Architecture 23 / 43

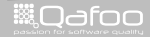

```
1 <?xml version=" 1.0 " ?>
       <sitemap xmlns=" http://apache.org/cocoon/sitemap/1.0">
 \frac{4}{5}<pipelines>7 <pipeline><br>8 <match_type="uri" pattern="examples.tgz">
  8 <match t ype=" u r i " p att e r n =" examples . t g z ">
9 <read t ype=" t g z " s r c =" . " name=" examples . t g z " />
10 </match><br>11 </pipeline><br>12
13 <pipeline ><br>
\leq 14 <penerate type="xmlfile" src="examples.xml"/>
14 <gene rate t ype=" x m l f i l e " s r c =" examples . xml " />
15 <t r a n sf o rm t ype=" l i b x s l t " s r c =" examples . x s l " />
16 \le serialize type="html"/><br>17 \le/nineline>
           \langle pipeline>
       </pipipelines>\langle sitemap>
```
Modular Application Architecture 23 / 43

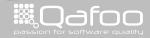

contact@qafoo.com<br>//talks.gafoo.com/

 $\blacktriangleright$  Benefits:

 $\triangleright$  Drawbacks:

Modular Application Architecture 24 / 43

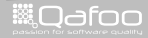

#### $\blacktriangleright$  Benefits:

- $\triangleright$  Clean architectural approach
- $\triangleright$  Drawbacks:

Modular Application Architecture 24 / 43

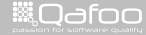

#### $\blacktriangleright$  Benefits:

- $\triangleright$  Clean architectural approach
- $\blacktriangleright$  Might gain high re-usability
- $\triangleright$  Drawbacks:

Modular Application Architecture 24 / 43

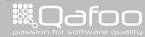

#### $\blacktriangleright$  Benefits:

- $\triangleright$  Clean architectural approach
- $\triangleright$  Might gain high re-usability
- $\blacktriangleright$  Drawbacks:
	- $\blacktriangleright$  Filters might break data easily

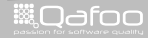

#### $\blacktriangleright$  Benefits:

- $\triangleright$  Clean architectural approach
- $\triangleright$  Might gain high re-usability
- $\triangleright$  Drawbacks:
	- $\blacktriangleright$  Filters might break data easily
	- $\triangleright$  Somewhat forces linear code flow

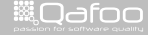

## **Outline**

[Motivation](#page-9-0)

**[Resources](#page-21-0)** 

[Approaches](#page-25-0)

[Real world](#page-69-0)

[Summary](#page-116-0)

Modular Application Architecture 25 / 43

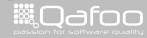

<span id="page-69-0"></span>

## **Outline**

#### [Real world](#page-69-0) [Hooks](#page-70-0) [Patching](#page-85-0)

<span id="page-70-0"></span>[Inheritance](#page-98-0)

Modular Application Architecture 26 / 43

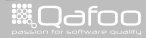

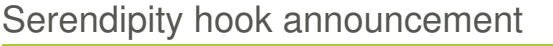

s e r e n dipity \_p l u g in \_a pi : : hook \_event ('css', \$out);

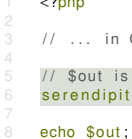

 $<$ ?php

 $11$  ... in CSS rendering code ...

// \$out is CSS string

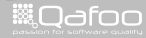
# Serendipity hook announcement

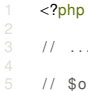

. in CSS rendering code ...

```
5 // $out is CSS string<br>6 serendipity_plugin_ap
      s e r e n dipity _p l u g in _a p i : : hook _event ('css', $out) ;
```
echo \$out;

Modular Application Architecture 27 / 43

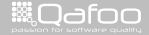

```
class serendipity event bbcode extends serendipity event
            function event_hook ($event, &$bag, &$eventData) {
 4 switch ($event) {<br>5 case 'css':
 5 case 'css':
 if (strpos($eventData, '.bb–code') !== false) {<br>
// class exists in CSS ...
 \frac{7}{8} // class exists in CSS ...
 8 return true;<br>9 b
 9 }
10 ?><br>11 h
11 bb−quote, .bb−code, .bb−php, .bb-code−title, .bb-php−title {<br>12 margin-left: 20px:
12 margin−left : 20px ;<br>13 margin–right : 20px
13 margin−right: 20px;<br>14 \frac{1}{2} \frac{1}{2} \frac{1}{2} \frac{1}{2} \frac{1}{2} \frac{1}{2} \frac{1}{2} \frac{1}{2} \frac{1}{2} \frac{1}{2} \frac{1}{2} \frac{1}{2} \frac{1}{2} \frac{1}{2} \frac{1}{2} \frac{1}{2} \frac{1}{2} \frac{1}{2} \frac{1}{2} \frac14 / ∗ . . . ∗ /
16 /* ... */<br>17 <?php
17 <?php<br>18
18 return true;<br>19 break:
                       break:
21 d e f aul t :
                          relurn false
```
Modular Application Architecture 28 / 43

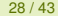

**ill** Odfoo

```
1 class serendipity event bbcode extends serendipity event
 function event hook ($event, &$bag, &$eventData) {<br>4 switch ($event) {
 4 switch ($event) {<br>5 case 'css':
 5 case 'css':
 if (strpos($eventData, '.bb–code') !== false) {<br>
// class exists in CSS ...
 \frac{7}{8} // class exists in CSS ...
 8 return true;<br>9 b
 9 }
10 ?>
11 . bb−quote , . bb−code , . bb−php , . bb−code− t i t l e , . bb−php− t i t l e {
12 margin−left : 20px ;<br>13 margin–right : 20px
13 margin−right: 20px;<br>14 \frac{1}{2} \frac{1}{2} \frac{1}{2} \frac{1}{2} \frac{1}{2} \frac{1}{2} \frac{1}{2} \frac{1}{2} \frac{1}{2} \frac{1}{2} \frac{1}{2} \frac{1}{2} \frac{1}{2} \frac{1}{2} \frac{1}{2} \frac{1}{2} \frac{1}{2} \frac{1}{2} \frac{1}{2} \frac14 / ∗ . . . ∗ /
16 /* ... */<br>17 <?php
17 <?php<br>18
18 return true;<br>19 break:
                        break:
21 d e f aul t :
                           relurn false
```
Modular Application Architecture 28 / 43

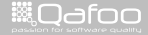

```
1 class serendipity event bbcode extends serendipity event
 function event hook ($event, &$bag, &$eventData) {<br>4 switch ($event) {
 4 switch ($event) {<br>5 case 'css':
 5 case 'css':<br>6 if (stro
 6 if (strpos($eventData, '.bb−code') !== false) {<br>
// class exists in CSS ...<br>
8 eeturn true:
                                     11 class exists in CSS ...
 8 return true;<br>9 b
  9 }
10 ?><br>11 h
11 bb−quote, .bb−code, .bb−php, .bb-code−title, .bb-php−title {<br>12 margin-left: 20px:
12 margin−left : 20px ;<br>13 margin–right : 20px
13 margin−right: 20px;<br>14 \frac{1}{2} \frac{1}{2} \frac{1}{2} \frac{1}{2} \frac{1}{2} \frac{1}{2} \frac{1}{2} \frac{1}{2} \frac{1}{2} \frac{1}{2} \frac{1}{2} \frac{1}{2} \frac{1}{2} \frac{1}{2} \frac{1}{2} \frac{1}{2} \frac{1}{2} \frac{1}{2} \frac{1}{2} \frac14 / ∗ . . . ∗ /
16 /* ... */<br>17 <?php
17 <?php<br>18
18 return true;<br>19 break:
                         break:
21 d e f aul t :
                            relurn false
```
Modular Application Architecture 28 / 43

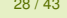

**ill** Odfoo

```
1 class serendipity event bbcode extends serendipity event
            function event_hook ($event, &$bag, &$eventData) {
 4 switch ($event) {<br>5 case 'css':
 5 case ' css' :<br>6 if (stro
 if (strpos ($eventData, '.bb–code') !== false) {<br>
// class exists in CSS ...
 \frac{7}{8} // class exists in CSS ...
 8 return true;<br>9 b
 9 }
10 ?>
11 . bb−quote , . bb−code , . bb−php , . bb−code− t i t l e , . bb−php− t i t l e {
12 margin−left : 20px ;<br>13 margin–right : 20px
13 margin−right: 20px;<br>14 \frac{1}{2} \frac{1}{2} \frac{1}{2} \frac{1}{2} \frac{1}{2} \frac{1}{2} \frac{1}{2} \frac{1}{2} \frac{1}{2} \frac{1}{2} \frac{1}{2} \frac{1}{2} \frac{1}{2} \frac{1}{2} \frac{1}{2} \frac{1}{2} \frac{1}{2} \frac{1}{2} \frac{1}{2} \frac14 / ∗ . . . ∗ /
16 /* ... */<br>17 <?php
17 <?php<br>18
18 return true;<br>19 break:
                        break:
21 d e f aul t :
                           relurn false
```
Modular Application Architecture 28 / 43

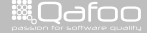

```
1 class serendipity event bbcode extends serendipity event
             function event_hook ($event, &$bag, &$eventData) {
 4 switch ($event) {<br>5 case 'css':
 5 case 'css':
 if (strpos($eventData, '.bb–code') !== false) {<br>
// class exists in CSS ...
 \frac{7}{8} // class exists in CSS ...<br>\frac{7}{8}8 return true;<br>9 return true;
  9 }
10 ?>
11 . bb−quote , . bb−code , . bb−php , . bb−code− t i t l e , . bb−php− t i t l e {
12 margin−left : 20px ;<br>13 margin–right : 20px
13 margin−right: 20px;<br>14 \frac{1}{2} \frac{1}{2} \frac{1}{2} \frac{1}{2} \frac{1}{2} \frac{1}{2} \frac{1}{2} \frac{1}{2} \frac{1}{2} \frac{1}{2} \frac{1}{2} \frac{1}{2} \frac{1}{2} \frac{1}{2} \frac{1}{2} \frac{1}{2} \frac{1}{2} \frac{1}{2} \frac{1}{2} \frac14 / ∗ . . . ∗ /
16 /* ... */<br>17 <?php
17 <?php<br>18
18 return true;<br>19 break:
                        break:
21 d e f aul t :
                           relurn false
```
Modular Application Architecture 28 / 43

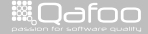

```
1 class serendipity event bbcode extends serendipity event
          function event_hook ($event, &$bag, &$eventData) {
4 switch ($event) {<br>5 case 'css':
5 case 'css':
if (strpos($eventData, '.bb–code') !== false) {<br>
// class exists in CSS ...
\frac{7}{8} // class exists in CSS ...
8 return true;<br>9 b
 9 }
10 ?>
11 . bb−quote , . bb−code , . bb−php , . bb−code− t i t l e , . bb−php− t i t l e {
12 margin−left: 20px;<br>13 margin−right: 20px
13 margin−right: 20px;<br>14 \left| \begin{array}{ccc} * & * & * \end{array} \right|14 / ∗ . . . ∗ /
16 /* \ldots * /<br>17 <?php
17 <?php<br>18
18 return true;<br>19 break:
                  break:
21 d e f aul t :
                     return false:
```
Modular Application Architecture 28 / 43

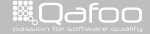

 $\blacktriangleright$  Benefits:

 $\blacktriangleright$  Drawbacks:

Modular Application Architecture 29 / 43

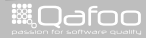

- $\blacktriangleright$  Benefits:
	- $\blacktriangleright$  High flexibility
- $\blacktriangleright$  Drawbacks:

Modular Application Architecture 29 / 43

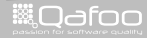

#### $\blacktriangleright$  Benefits:

- $\blacktriangleright$  High flexibility
- $\blacktriangleright$  Low coding efforts
- $\blacktriangleright$  Drawbacks:

Modular Application Architecture 29 / 43

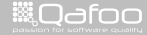

#### $\blacktriangleright$  Benefits:

- $\blacktriangleright$  High flexibility
- $\blacktriangleright$  Low coding efforts
- $\triangleright$  Drawbacks:
	- $\blacktriangleright$  Plugin can easily break hook data

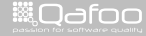

#### $\blacktriangleright$  Benefits:

- $\blacktriangleright$  High flexibility
- $\blacktriangleright$  Low coding efforts
- $\triangleright$  Drawbacks:
	- $\blacktriangleright$  Plugin can easily break hook data
	- $\triangleright$  No defined data formats

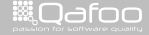

#### $\blacktriangleright$  Benefits:

- $\blacktriangleright$  High flexibility
- $\blacktriangleright$  Low coding efforts

### **Drawbacks**:

- $\blacktriangleright$  Plugin can easily break hook data
- $\triangleright$  No defined data formats
- $\cdot$  "Liskov substitution principle" limits what you are allowed to do

# **Outline**

[Real world](#page-69-0) [Hooks](#page-70-0) [Patching](#page-85-0) [Inheritance](#page-98-0)

Modular Application Architecture 30 / 43

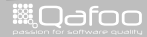

<span id="page-85-0"></span>

## Patching the source

 $\blacktriangleright$  The naive approach

Modular Application Architecture 31 / 43

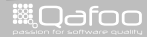

# Patching the source

- $\blacktriangleright$  The naive approach
- $\triangleright$  Works suprisingly well
	- $\blacktriangleright$  For some of the largest module ecosystems
	- $\rightarrow$  phpBB

Modular Application Architecture 31 / 43

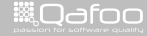

```
1 <?xml version="1.0" encoding="utf −8" standalone="yes" ?><br>2 <!-- ... -->
 2 <!−− ... --><br>3 <mod xmlns=" http://www.phpbb.com/mods/xml/modx-1.2.0.xsd"><br>4 <header><!-- --></header>
 4 <header><!-- ... --></header><br>5 <!-- ... -->
 5 <!-- ... --><br>6 < conen sr
 6 <open s r c =" inde x . php ">
 7 <edit><br>8 <r
 8 <comment lang=" en ">Here i s a comment</ comment>
9 <comment lang=" n l ">H i e r i s een s t u k j e commentaar</ comment>
10 <find>text to find</find><br>11 <action type="replace-with">text to be replaced with</action><br>2 </adit>
12 </ edit><br>13 </ edit>
13 <e d i t>
14 <find>text to find</find><br>15 <action type="after-add">text to be added on the line after</action><br>20 </action>
16 </ edit><br>17 < !−− ... ---><br>18 </ open>
18 </open><br>19 <!--- ... ---><br>20 </mod>
20 \leq mod\geq
```
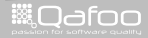

```
1 <?xml version="1.0" encoding="utf −8" standalone="yes" ?><br>2 <!-- ... -->
  2 <!−− ... --><br>3 <mod xmlns=" http://www.phpbb.com/mods/xml/modx-1.2.0.xsd"><br>4 <header><!-- --></header>
 4 <header><!-- ... ---></header><br>5 <!-- ... -->
 5 <!-- ... --><br>6 < copen sr
 \begin{array}{c|c}\n6 & \text{open src} = "index.php" > \n\hline\n7 & \text{ceil} \n\end{array}7 <edit><br>8 <r
  8 <comment lang=" en ">Here i s a comment</ comment>
9 <comment lang=" n l ">H i e r i s een s t u k j e commentaar</ comment>
10 <find>text to find</find><br>11 <action type="replace-with">text to be replaced with</action><br>2 </adit>
12 </ edit><br>13 </ edit>
13 <e d i t>
14 <find>text to find</find><br>15 <action type="after-add">text to be added on the line after</action><br>20 </action>
16 </ edit><br>17 <!-- ... ---><br>18 </ open>
18 </open><br>19 <!--- ... ---><br>20 </mod>
20 \times / \text{mod}
```
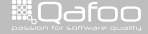

```
1 <?xml version="1.0" encoding="utf −8" standalone="yes" ?><br>2 <!-- ... -->
  2 <!−− ... --><br>3 <mod xmlns=" http://www.phpbb.com/mods/xml/modx-1.2.0.xsd"><br>4 <header><!-- --></header>
 4 <header><!-- ... ---></header><br>5 <!-- ... -->
 5 <!-- ... --><br>6 < conen sr
 6 <br>\n<br>\n<br>\n<br>\n<b>6</b> <br>\n<b>6</b> <br>\n<b>6</b> <br>\n<br>\n<b>6</b> <br>\n<br>\n<b>6</b> <br>\n<br>\n<b>6</b> <br>\n<br>\n<b>6</b> <br>\n<br>\n<b>6</b> <br>\n<br>\n<b>6</b> <br>\n<br>\n<b>6</b> <br>\n<br>\n<b>6</b> <br>\n<br>\n<b>6</b> <br>\n<br>\n<b>6</b> <br>\n<br>\n<b>6</b> <br>\n<br>\n<b>6</b> <br>\n<br>\n<b>6</b> <br>\n<br>\n<b>7 <edit><br>8 <edit>
  8 <comment lang=" en ">Here i s a comment</ comment>
9 <comment lang=" n l ">H i e r i s een s t u k j e commentaar</ comment>
10 <find>text to find</find><br>11 <action type="replace-with">text to be replaced with</action><br>21 </action>
12 </edit><br>13 </edit>
13 <e d i t>
14 <find>text to find</find><br>15 <action type="after-add">text to be added on the line after</action><br>20 </action>
16 </ edit><br>17 < !−− ... ---><br>18 </ open>
18 </open><br>19 <!--- ... ---><br>20 </mod>
20 \times / \text{mod}
```
Modular Application Architecture 32 / 43

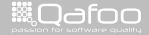

```
1 <?xml version="1.0" encoding="utf −8" standalone="yes" ?><br>2 <!-- ... -->
 2 <!−− ... --><br>3 <mod xmlns=" http://www.phpbb.com/mods/xml/modx-1.2.0.xsd"><br>4 <header><!-- --></header>
 4 <header><- ... -\rightarrow /header><br>5 <l-- ... -\rightarrow5 <!-- ... --><br>6 < conen sr
 6 <open s r c =" inde x . php ">
 7 <edit><br>8 <r
 8 <comment lang=" en ">Here i s a comment</ comment>
9 <comment lang=" n l ">H i e r i s een s t u k j e commentaar</ comment>
10 <find>text to find</find><br>11 <action type="replace-with">text to be replaced with</action><br>2 </adit>
12 </edit><br>13 </edit>
13 <e d i t>
14 <find>text to find</find><br>15 <action type="after-add">text to be added on the line after</action><br>20 </action>>>>> </adit>
16 </edit><br>17 <!-- ... --><br>18 </open>
18 </open><br>19 <!--- ... ---><br>20 </mod>
20 \times / \text{mod}
```
Modular Application Architecture 32 / 43

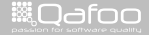

 $\blacktriangleright$  Benefits:

 $\blacktriangleright$  Drawbacks:

Modular Application Architecture 33 / 43

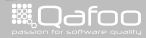

#### $\blacktriangleright$  Benefits:

- $\triangleright$  Trivial to get started with (high "hackability")
- $\blacktriangleright$  Drawbacks:

Modular Application Architecture 33 / 43

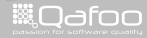

#### $\blacktriangleright$  Benefits:

- $\triangleright$  Trivial to get started with (high "hackability")
- $\blacktriangleright$  You can change anything
- $\triangleright$  Drawbacks:

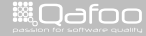

#### $\blacktriangleright$  Benefits:

- $\triangleright$  Trivial to get started with (high "hackability")
- $\triangleright$  You can change anything
- $\triangleright$  Drawbacks:
	- $\triangleright$  Will definitely break

Modular Application Architecture 33 / 43

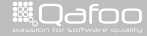

#### $\blacktriangleright$  Benefits:

- $\triangleright$  Trivial to get started with (high "hackability")
- $\triangleright$  You can change anything
- **Drawbacks**:
	- $\triangleright$  Will definitely break
	- $\triangleright$  Can lead to unparsable code

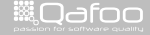

#### $\blacktriangleright$  Benefits:

- $\triangleright$  Trivial to get started with (high "hackability")
- $\triangleright$  You can change anything

### **Drawbacks**:

- $\triangleright$  Will definitely break
- $\triangleright$  Can lead to unparsable code
- $\triangleright$  Complex modules require deep knowledge

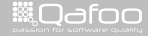

# **Outline**

#### [Real world](#page-69-0)

[Hooks](#page-70-0) [Patching](#page-85-0) [Inheritance](#page-98-0)

Modular Application Architecture 34 / 43

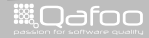

<span id="page-98-0"></span>

- $\triangleright$  Generally:
	- **Use Aggregation for code re-use**
	- $\triangleright$  Not inheritance!

Modular Application Architecture 35 / 43

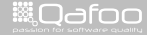

 $\triangleright$  Generally:

- ► Use Aggregation for code re-use
- $\triangleright$  Not inheritance!
- $\triangleright$  Oxid eSales (OS shop software)
	- $\blacktriangleright$  Interesting extension model
	- $\blacktriangleright$  Built entirely on inheritance

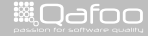

### $\triangleright$  Generally:

- $\triangleright$  Use Aggregation for code re-use
- $\triangleright$  Not inheritance!

### $\triangleright$  Oxid eSales (OS shop software)

- $\blacktriangleright$  Interesting extension model
- $\blacktriangleright$  Built entirely on inheritance
- Each module can inherit from "any" class

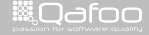

### $\triangleright$  Generally:

- $\triangleright$  Use Aggregation for code re-use
- $\triangleright$  Not inheritance!

### $\triangleright$  Oxid eSales (OS shop software)

- $\blacktriangleright$  Interesting extension model
- $\blacktriangleright$  Built entirely on inheritance
- $\blacktriangleright$  Each module can inherit from "any" class
- $\blacktriangleright$  Each inheriting class will be used everywhere

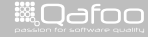

contact@gafoo.c<br>http://talks.gafoo.co

### $\triangleright$  Generally:

- $\triangleright$  Use Aggregation for code re-use
- $\triangleright$  Not inheritance!

### $\triangleright$  Oxid eSales (OS shop software)

- $\blacktriangleright$  Interesting extension model
- $\blacktriangleright$  Built entirely on inheritance
- $\blacktriangleright$  Each module can inherit from "any" class
- $\blacktriangleright$  Each inheriting class will be used everywhere
- $\blacktriangleright$  How can that be possible?

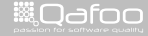

contact@gafoo.c<br>http://talks.gafoo.co

## Modular inheritance

- ▶ oxnew("ClassName") instead of new ClassName
- $\blacktriangleright$  Inheritance graph created on-the-fly
- $\blacktriangleright$  Generates intermediate classes

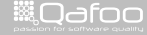

# Example

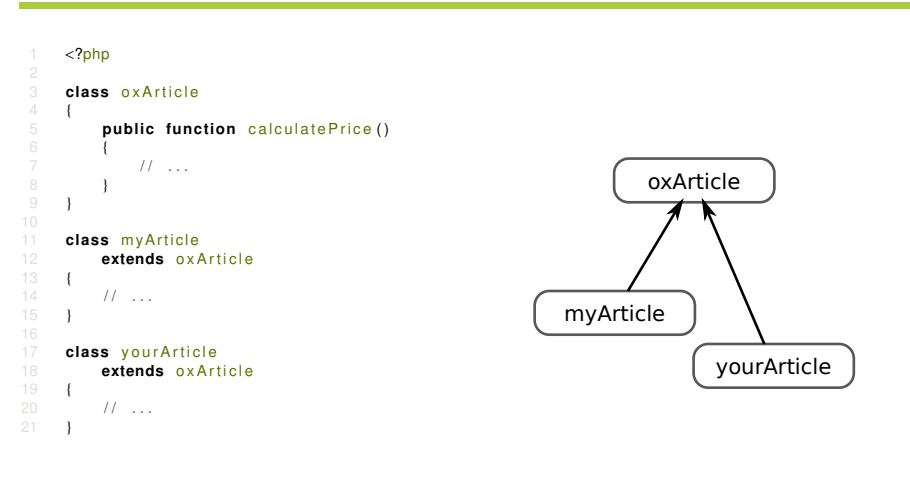

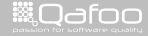

# Example

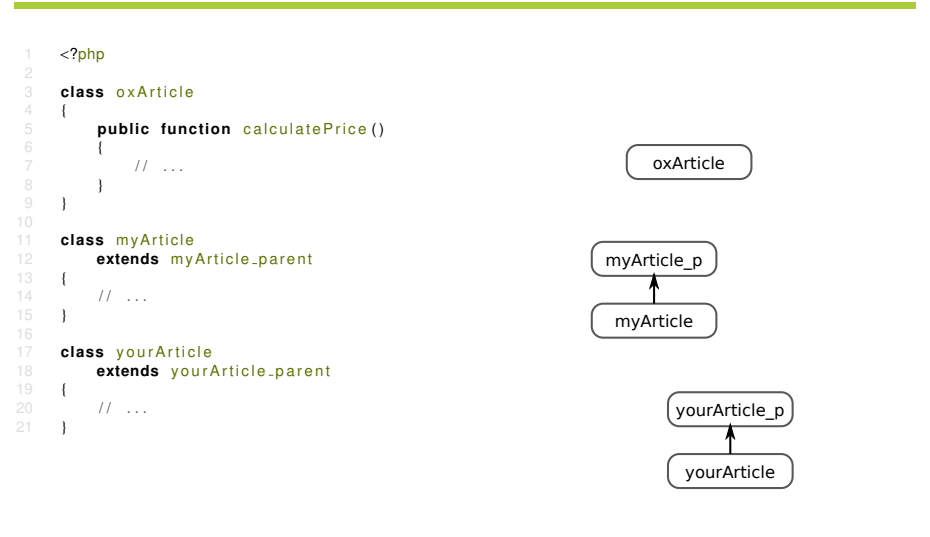

Modular Application Architecture 38 / 43

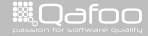

# Example

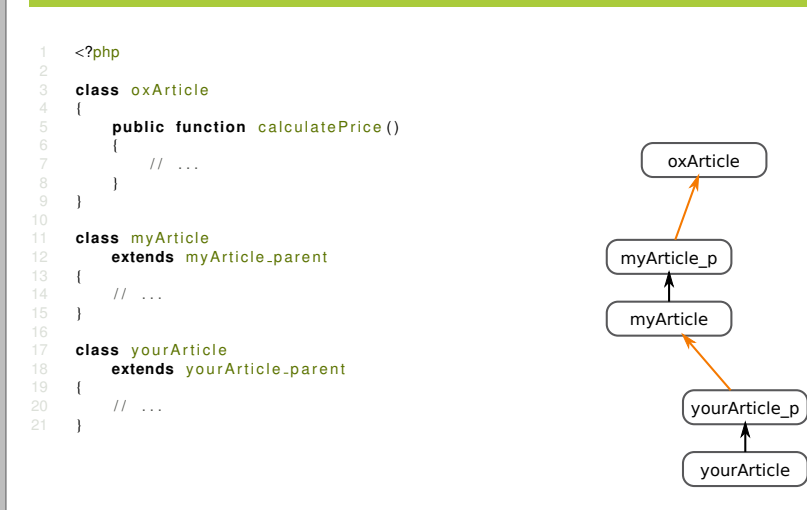

Modular Application Architecture 38 / 43

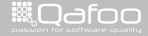
- $\blacktriangleright$  Benefits:
- $\blacktriangleright$  Drawbacks:

Modular Application Architecture 39 / 43

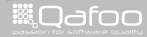

contect@qafoo.com<br>/http://telks.qafoo.com/

- $\blacktriangleright$  Benefits:
	- $\blacktriangleright$  You can extend about everything...
- $\triangleright$  Drawbacks:

Modular Application Architecture 39 / 43

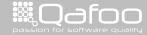

contact@qafoo.com<br>/http://talks.qafoo.com/

#### $\blacktriangleright$  Benefits:

- $\triangleright$  You can extend about everything...
- $\triangleright$  Drawbacks:
	- $\blacktriangleright$  About everything will be extended...

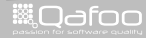

contact@qafoo.com<br>//talks.gafoo.com/

#### $\blacktriangleright$  Benefits:

- $\triangleright$  You can extend about everything...
- $\triangleright$  Drawbacks:
	- $\triangleright$  About everything will be extended...
	- $\triangleright$  You may not use the new operator

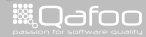

contact@qafoo.com<br>/http://talks.gafoo.com/

#### $\blacktriangleright$  Benefits:

 $\triangleright$  You can extend about everything...

#### $\triangleright$  Drawbacks:

- $\triangleright$  About everything will be extended...
- $\triangleright$  You may not use the new operator
- $\blacktriangleright$  Violates object-oriented design principles

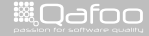

contact@qafoo.com<br>/http://talks.gafoo.com/

#### $\blacktriangleright$  Benefits:

 $\triangleright$  You can extend about everything...

#### $\triangleright$  Drawbacks:

- $\triangleright$  About everything will be extended...
- $\triangleright$  You may not use the new operator
- $\triangleright$  Violates object-oriented design principles
- $\triangleright$  Non-enforcable constraints (parent::method())

#### $\blacktriangleright$  Benefits:

 $\triangleright$  You can extend about everything...

#### $\triangleright$  Drawbacks:

- $\triangleright$  About everything will be extended...
- $\triangleright$  You may not use the new operator
- $\triangleright$  Violates object-oriented design principles
- $\triangleright$  Non-enforcable constraints (parent::method())
- $\blacktriangleright$  Almost untestable

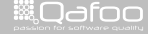

#### $\blacktriangleright$  Benefits:

 $\triangleright$  You can extend about everything...

#### $\triangleright$  Drawbacks:

- $\triangleright$  About everything will be extended...
- $\triangleright$  You may not use the new operator
- $\triangleright$  Violates object-oriented design principles
- $\triangleright$  Non-enforcable constraints (parent::method())
- $\blacktriangleright$  Almost untestable
- $\triangleright$  Everything becomes public API

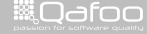

### **Outline**

[Motivation](#page-9-0)

**[Resources](#page-21-0)** 

[Approaches](#page-25-0)

[Real world](#page-69-0)

#### [Summary](#page-116-0)

Modular Application Architecture 40 / 43

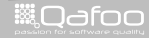

<span id="page-116-0"></span>

contect@qafoo.com<br>/http://telks.qafoo.com/

## Summary

- $\blacktriangleright$  Patching
- $\blacktriangleright$  Hooks
- $\blacktriangleright$  Pipes & Filters
- $\blacktriangleright$  Inheritance
- **> Subject-Observer**
- $\blacktriangleright$  Signal-Slot

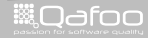

contect@qafoo.com<br>/http://talks.qafoo.com/

# Questions? Comments? Critics? Ideas?

### Please rate this talk at <https://joind.in/6102>

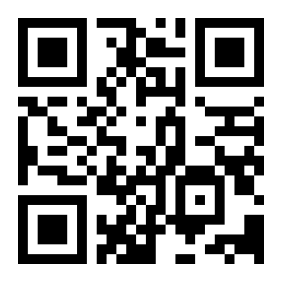

Modular Application Architecture 42 / 43

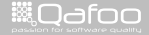

:ontact@qafoc<br>//talks.oafoo.i

Thanks for Listening

### Please rate this talk at <https://joind.in/6102> (Slides will be linked there)

# Stay in touch

- $\blacktriangleright$  Tobias Schlitt
- ▶ toby@qafoo.com
- <sup>I</sup> @tobySen / @qafoo

Rent a PHP quality expert: <http://qafoo.com>

Modular Application Architecture 43 / 43

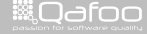